**How To Download And Install Adobe Photoshop (7 Easy Steps) for Windows**

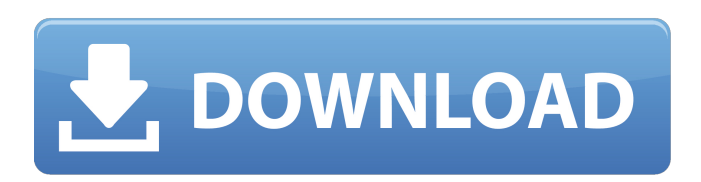

## **Photoshop Download And Install Crack + With Product Key [32|64bit]**

\* \*\*Adobe Photoshop Elements\*\*. The Adobe Photoshop Elements edition of the program is geared toward hobbyists and beginning professionals who want to manipulate and edit photos. The program has fewer features than the paid version of Photoshop but is free. \* \*\*Adobe Photoshop Lightroom\*\*. Adobe Lightroom is a professional photo-editing program, much like Adobe Photoshop. Users can import and edit RAW files without losing any of the original data. They can also use the program to create JPEGs or other more common JPEG formats. Lightroom also allows for printing and other adjustments. ## Adobe Illustrator Adobe Illustrator is an illustration design program that helps you to make vector images. These images are created with paths, lines, and spline curves that connect smoothly. They are easily repositioned, scaled, and transformed, meaning that they can be moved and tweaked without losing quality. This means that you can modify an object's shape on the fly without much degradation of quality. You can also use selections to create specific areas to edit. It's a truly amazing program. Figure 14-2 shows the basic interface. The menus show all the layers, guides, and other artwork in the document. Click them to see options for editing individual layers, guides, and artwork. Photoshop allows for the creation of vector art. Illustrator is a vector program. This means that you can create artwork, save it, open it in Photoshop, and it's the same image no matter how big or small you scale it. Vector artwork is intended to be scaled without noticeable degradation of quality. \*\*Figure 14-2:\*\* The Interface of Adobe Illustrator Illustrator is often used to create logos. Although logos are more frequently created by using a typeface in a compatible vector software such as InDesign, some vector programs have built-in, ready-to-use typefaces. Illustrator comes with two ready-to-use typefaces, Times New Roman and Helvetica. For more information on both, see Chapter 19. In earlier releases of Illustrator, it only supported the Mac OS 9 operating system. However, in recent versions, you can use the program and save your artwork on the Mac OS X operating system as well. Figure 14-3 shows a vector illustration created in Illustrator. \*\*Figure 14-3:\*\* Illustrator is an amazing program for creating vector images. ## Corel Draw

#### **Photoshop Download And Install**

Adobe Photoshop Elements 2019 Free Download latest With the Adobe Photoshop Elements 2019 Free Download you can use most of the professional tools. You can design websites, logos, pictures, graphics, and videos. The program also provides powerful selection tools, and a host of the popular filters. You can even create virtual 3D objects. The program is very simple to use. A feature in this version, which was not in the previous version, is the transition tool. This tool allows you to move around your images with one swipe, instead of having to drag your mouse down. Top Features: Adobe Photoshop Elements 2019 Free Download 1. Easy to use. The Adobe Photoshop Elements has a simple user interface. The program is not as confusing to use as it once was. It is also less complex than its professional counterpart. 2. Powerful functions. The program has powerful editing tools for photography, graphic design, image retouching and image processing. You can edit your images with brightness adjustments, recolor, layer styles and image effects. You can also create images with the new contentaware tool. The program also has powerful selection tools that can be used to isolate areas from your images. 3. Powerful filters. You can add any combination of filters, textures and adjustments to your images with the program. There are over 300 filter presets included in the program. 4. 3D effects. The program also includes 3D effects for objects. You can create 3D objects such as doors, trees, vehicles and more. 5. Change images. You can use the program to change images. If you want to change any of your images, you can use the program to change your image in a lot of different ways. 6. Provides a darkroom. The program has an integrated darkroom which allows you to put your images in a scanner so that you can change your images. You can add any changes you want to your images. 7. Has simple tools. The program has a lot of the same tools as the professional Photoshop. They are just used in a different way. 8. Free. The program is free. You can use the software as much as you want. 9. DVD. You can download the Adobe Photoshop Elements 2019 Free Download from the official website. How to download Adobe Photoshop Elements 05a79cecff

### **Photoshop Download And Install Crack +**

Ty Cobbord Ty Cobbord is an American politician from Florida who has served in the Florida House of Representatives since 2006, representing the state's 61st district. Cobbord is an attorney and conservative Republican who has been a member of the Howard County, Florida, Board of County Commissioners since 2000. He was re-elected to a third four-year term in 2016. Cobbord has served as Chair of the Planning, Zoning and Historical Committee. Personal life and education Cobbord was born and raised in Ocala, Florida and received a degree in business administration from Florida State University. Prior to entering politics, Cobbord was a real estate agent, having owned, co-owned and operated a successful residential real estate firm in the Ocala area since the 1980s. He and his wife Lori are the parents of five children. Cobbord was active in his community and promoted economic development for the area. He and his family have been the owners of the St. Stephen School for Boys, a private school for boys located in Ocala. He served as a board member of the school for nine years. He also served as the development vice chairman for the Ocala Cultural Alliance. Political career In the early 2000s, Cobbord was a successful candidate for the Ocala City Commission, and was later elected to the Howard County Board of County Commissioners in 2000. He was re-elected in 2004 and 2008, and was later elected as the Board's Chair. During his time as a Commissioner, he began to see the need to develop a consolidated charter for the County. In 2004, Cobbord began the process of putting together a charter commission. Cobbord pursued the process over the next four years, and in 2008, he was elected to a four-year term on the County Charter Commission. He continued his work on the charter, and in 2011, he was appointed by County Commissioner Tom Acker to be the acting chairman of the Howard County Commission. When the Chairman resigned, Cobbord was appointed to the County Commission and served as acting chairman until the Commission chose a new chairman. In the 2014 election, Cobbord was challenged by Democrat Ruth B. Atkins. Cobbord and Atkins polled as virtually even in early voting and in the general election, but Cobbord won re-election with the help of a high vote total from white voters in the district, whom Cobbord has appealed to as a strong supporter of conservative government.

#### **What's New in the Photoshop Download And Install?**

Q: Why doesn't the EC2 Management Console show Instance IDs? Possible Duplicate: How to find EC2 instance Id? I'm new to managing ec2 instances and I find that it's kind of hard to find the instance Id of my instances if I have multiple instances. I'm using the EC2 management console to take backup of my instances and I found that one of my instance already finished its backup. After my instance finished its backup, it shows no instance id. Then I have to go to the EC2 Dashboard to find my instance again. I know that I should be able to find my instance's id from the EC2 Dashboard but I don't want to go to the EC2 dashboard every time to find my instance's id if I have a lot of instances. Is there anyway to find the instance's id from the EC2 Management Console? A: I can think of one way, but as you probably found out this is not an ideal solution. You can run the following bash script against the AMI that is creating your instances - Assuming it is named my\_ami\_name - echo "STARTING EC2 INSTANCE \$1" start-stop-daemon --start --quiet --pidfile /tmp/tmp.pid --exec /bin/bash -- -c "ec2-authorize \$(aws configure get aws\_access\_key\_id | awk -v id=`cat /tmp/tmp.pid` '{ print id }') --region \$1 --query 'Items[\*].{InstanceId:InstanceId, OwnerAccount:OwnerAccount}'" wait \$1 After doing this you will have a file /tmp/tmp.pid with a bunch of instance ids inside it. You may need to change the aws\_access\_key\_id to the id of the AWS Access key you are using to run ec2. To verify this will work : First do aws configure get aws\_access\_key\_id --query 'Account ID' This will tell you the AWS access key id. Now open the ami you are using to run your instances and run the following apt-get install python-pip Assuming you are using RDS it will be something like apt-get install python-pip

# **System Requirements For Photoshop Download And Install:**

Supported screen resolutions: 800x600, 1024x768, 1280x720 Minimum GPU: Intel HD 4000 Minimum GPU: NVIDIA GeForce 9500/9600 series (released after 9.20) Minimum RAM: 2 GB Minimum RAM: 3 GB Maximum RAM: 8 GB Minimum GPU: AMD Radeon HD 6000 series (released after 9.20) Maximum RAM: 16 GB Minimum GPU: NVIDIA Geforce 9500/9600 series (released before 9.20) Minimum RAM

<https://www.biomed-data.eu/system/files/webform/adobe-photoshop-free-download-for-pc-cs6.pdf> <http://galaxy7music.com/?p=44948> [http://fengshuiforlife.eu/wp-](http://fengshuiforlife.eu/wp-content/uploads/2022/07/Free_Architectural_Photoshop_Brushes_Free_Download.pdf)

[content/uploads/2022/07/Free\\_Architectural\\_Photoshop\\_Brushes\\_Free\\_Download.pdf](http://fengshuiforlife.eu/wp-content/uploads/2022/07/Free_Architectural_Photoshop_Brushes_Free_Download.pdf)

[https://www.rhodiusiran.com/wp-content/uploads/2022/07/Top\\_40\\_Free\\_Photo\\_Frames\\_Free\\_Resources.pdf](https://www.rhodiusiran.com/wp-content/uploads/2022/07/Top_40_Free_Photo_Frames_Free_Resources.pdf)

<https://scamfie.com/how-to-use-adobe-photoshop-cc-2019/>

<http://www.lab20.it/wp-content/uploads/2022/07/makajoer.pdf>

<http://pzn.by/?p=35406>

<https://toserba-muslim.com/wp-content/uploads/2022/07/selecebe.pdf>

<https://lifeproject.fr/top-20-free-photoshop-websites-photoshop-freebies/>

<https://jimmyvermeulen.be/photoshop-cc-apk-2-3-10-14-for-android-2017/>

<https://blogzille.com/2022/07/01/photoshop-10-plugins-free-download-latest-version/>

<https://mahoganyrevue.com/advert/download-adobe-photoshop-cs3-full-version/>

[https://yietnam.com/upload/files/2022/07/iWo1yeJB9JHaBJ572DIK\\_01\\_84b41606b39d99d4e16d2d02a8e1a59d](https://yietnam.com/upload/files/2022/07/iWo1yeJB9JHaBJ572DIK_01_84b41606b39d99d4e16d2d02a8e1a59d_file.pdf) [\\_file.pdf](https://yietnam.com/upload/files/2022/07/iWo1yeJB9JHaBJ572DIK_01_84b41606b39d99d4e16d2d02a8e1a59d_file.pdf)

<https://geobook.ge/advert/download-adobe-photoshop-cs3-9-0-0-final/>

<https://videomoocs.com/blog/index.php?entryid=3506>

[https://nlegal.org/wp-content/uploads/2022/07/The\\_Photoshop\\_Elements\\_9\\_Users\\_Guide\\_to\\_Elements.pdf](https://nlegal.org/wp-content/uploads/2022/07/The_Photoshop_Elements_9_Users_Guide_to_Elements.pdf)

<http://yotop.ru/2022/07/01/photoshop-cs3-free-upgrade-download/>

<https://baykeeper.org/sites/default/files/webform/flowynd280.pdf>

<https://alternantreprise.com/non-classifiee/how-to-download-adobe-photoshop-for-free/>

<https://www.cameraitacina.com/en/system/files/webform/feedback/caarwaly931.pdf>